# PRINTED FROM 2 DISKETTES **NO HARD COPY FILED**

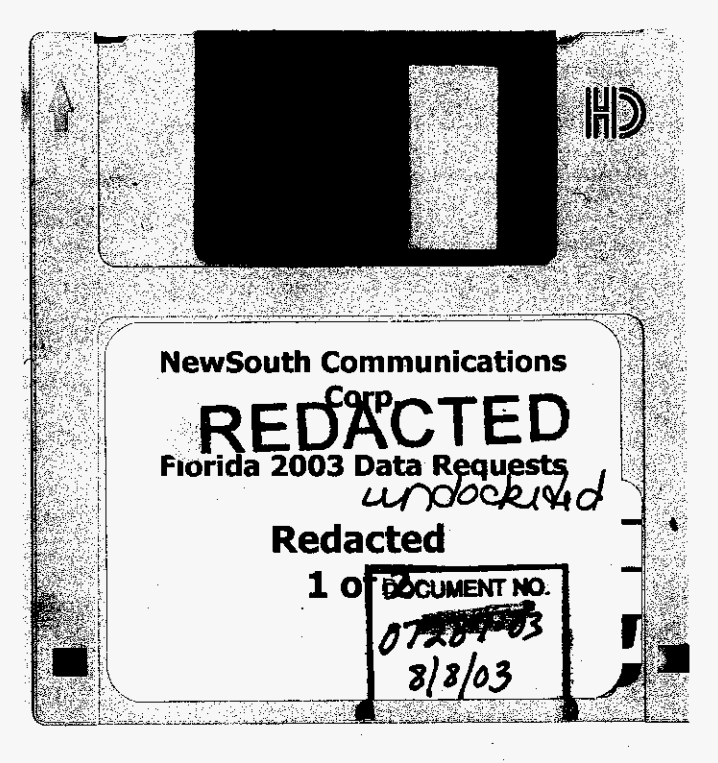

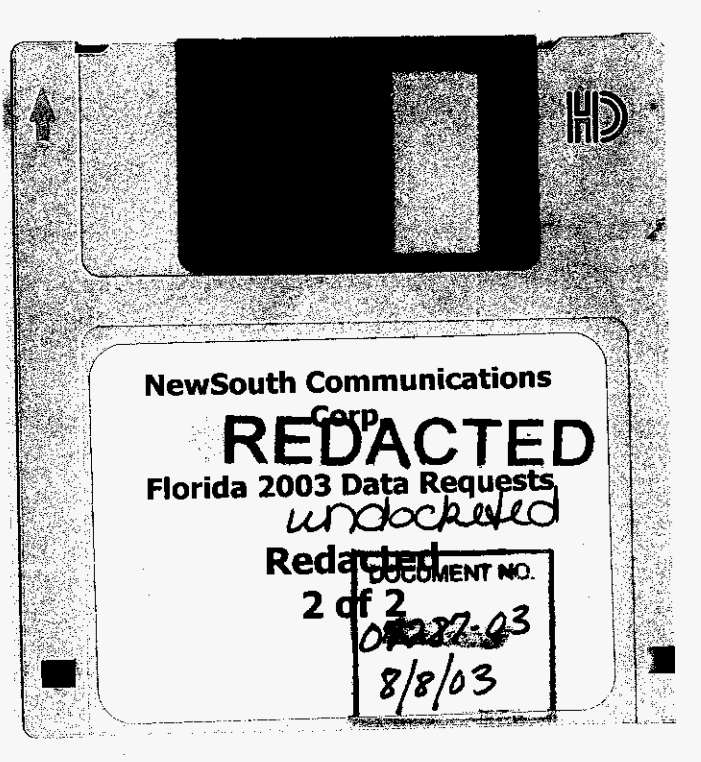

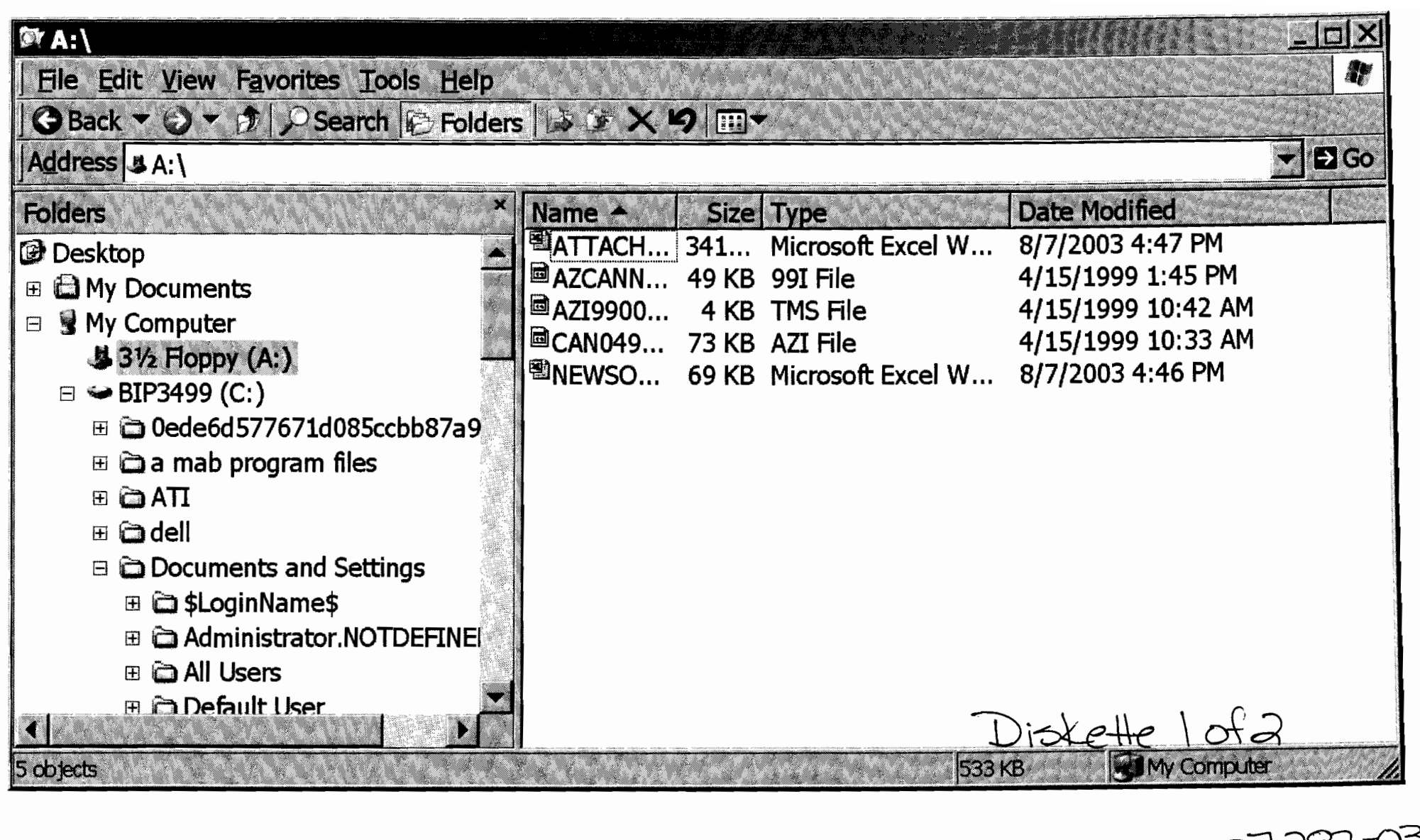

07287-03<br>3/8/03

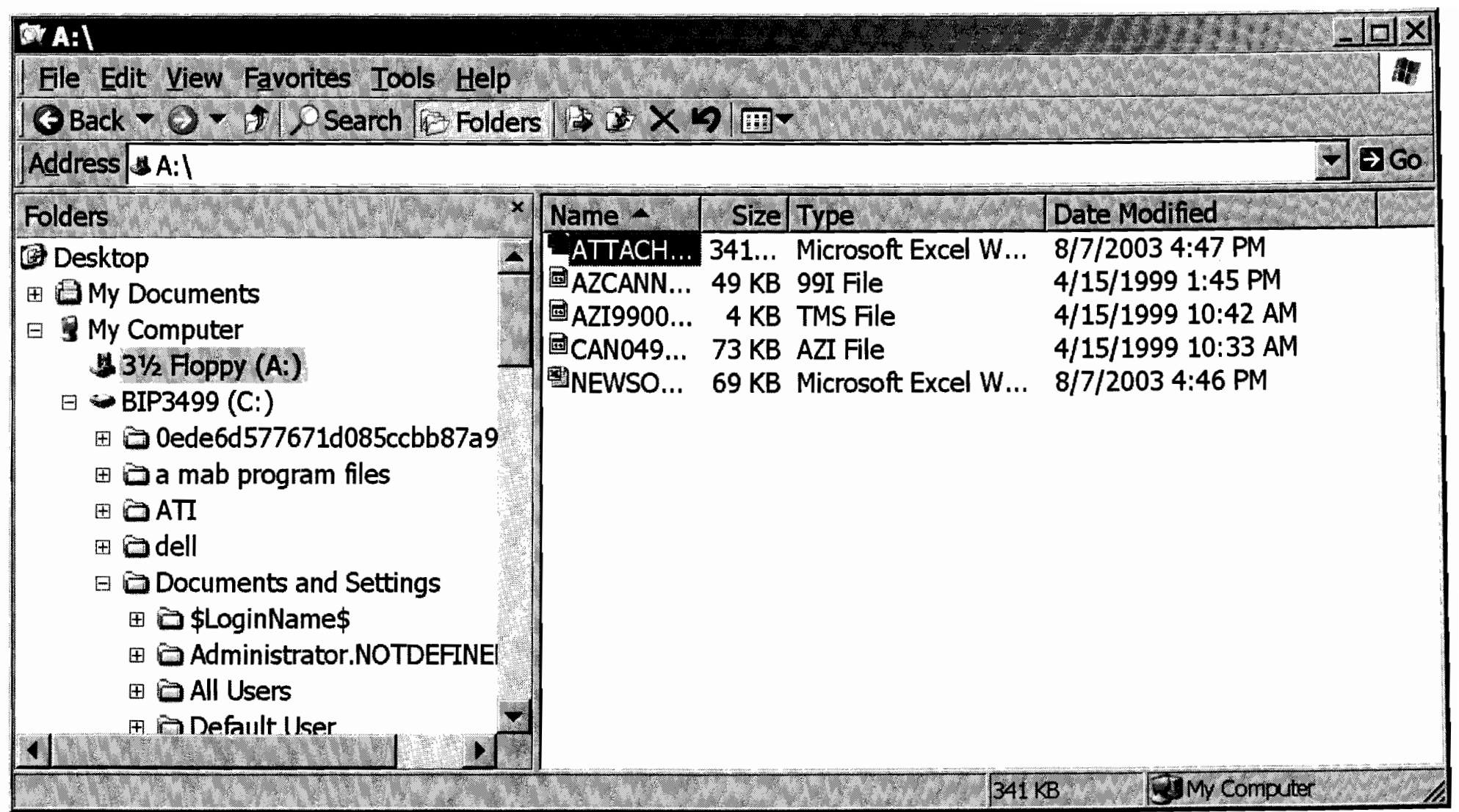

## FCC Form 477 -- Local Competition and Broadband Reporting Cover Page - Name & Contact Information

All filers must complete Items 1 - 11 of this Cover Page. File data as of:  $\frac{1}{1}$   $\frac{1}{2}$   $\frac{1}{2}$   $\frac{2002}{1}$  Please review instructions before completing form.

- Meet broadband threshold only
- 2. Company **NewSouth Communications Corp.**
- 3. Indicate the category that best describes the operations covered by this filing. 'Wireline Local Exchanae Carrier
- 4. Filers must report separate data for ILEC and non-ILEC operations. Use the following drop-down box to indicate whether this worksheet contains data for ILEC or for non-ILEC operations.

Inon-ilEC operations

5. Use the following drop-down box to select your company, parent or controlling entity name. Select "not shown" if it is not in the list. See instructions Section IV-B-1 for information on preparing file names.

## NewSouth Holdings

If you selected "not shown" above, then provide the following:

Name of company, parent or controlling entity.

6. State.  $\sqrt{\frac{F}{\text{P}}\left|\frac{F}{\text{P}}\right|}$ 

- 7. Contact person (person who prepared the data contained below). Keiki Hendrix
- 8. Contact person telephone number and e-mail address. phone 1864-672-5976

e-mail khendrix@newsouth.com

- 9. Indicate whether this is an original or revised filing. **Original Filing**
- 10. Indicate whether you request non-disclosure of some or all of the information in this file because you believe that this information is privileged and confidential and public disclosure of such information would likely cause substantial harm to the competitive position of the filer. Click and select from drop-down list
- 11. Indicate if this is a complete file or a redacted version of a complete file.

IClick and select from drop-down list

### Reminders:

- 1) Ensure files are virus free by using up-to-date virus detection software. Filers are encouraged to submit files via e-mail (address: FCC477@fcc.gov).
- 2) If you are filing original or revised data for an earlier semi-annual reporting period, do not use this particular form (which is only for data as of December 31,2002). See reminder 4.
- 3) You may not insert or delete columns or rows, move cells, or edit text or numbers outside the cells provided for data entries. Files that cannot be opened in EXCEL97, files whose structure has been altered, and files with improper names will have to be refiled.
- 4) If you have questions about the form, contact the Wireline Competition Bureau, Industry Analysis and Technology Division at (202) 418-0940; via e-mail at 477INFO@fcc.gov; or via TrY at (202) 418-0484.
- 5) You must submit a Certification Statement signed by an officer of your company. A single statement may cover all files submitted. See Instructions sections IV & V.
- 6) If you request non-disclosure of some data, you must file a public version of the form with such information redacted. See Instructions sections IV.B and IV.C for information on preparing a redacted file.
- 7) Name your files as specified in Instructions section IV.B.1. To assist you, complete this Cover Page to generate an "example" name, below. Replace the character "#" in this example name with a sequence number as specified in the instructions. This number should be "1" unless using "1" would cause you to submit more than one file with the identical file name. I- --\_.-\_.--------- \_.-------------------, Example \_\_\_ .:

OMS NO: 3060-0816 EXPIRATION DATE: 11130/2003

## **INewSouth-Communications Corp.- non-ILEC operations for Florida -December 31, 2002**

Complete Part I if you and all affiliates (including commonly controlled entities) provide 250 or more broadband lines or wireless channels in the state over your own facilities or over lines you provisioned as broadband. See instructions for definitions of "own facilities", "broadband", "end user", and "residential and small business".

If you provide data in Part I, you must provide in Part V a list containing the 5-digit Zip Codes of the end-user locations in which you provide the broadband services reported herein. See instructions.

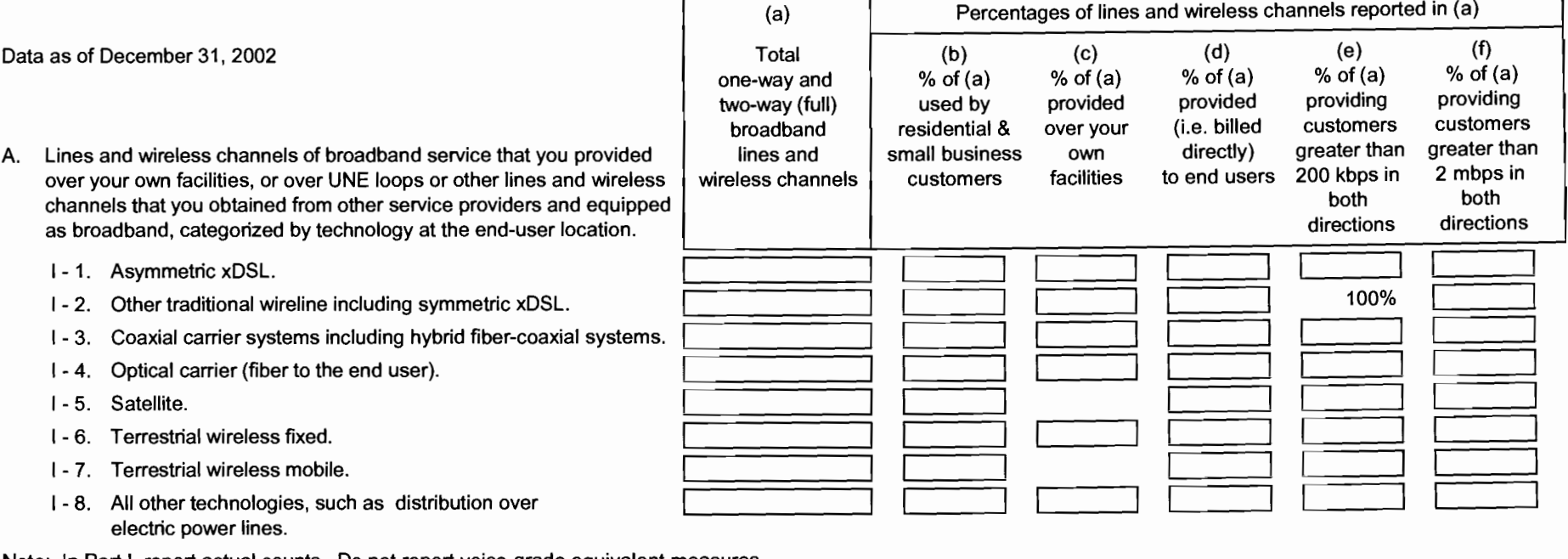

Note: In Part I, report actual counts. Do not report voice-grade equivalent measures.

OMB NO: 3060-0816 EXPIRATION DATE: 11/30/2003

## **FCC Form 477 -- Local Competition and Broadband Reporting**

**Part II: Wireline and Fixed Wireless Local Telephone** 

**INewSouth Communications Corp.** non-ILEC operations for Florida December 31, 2002  $\overline{\phantom{a}}$   $\overline{\phantom{a}}$   $\overline{\phantom{a}}$ **1**

Complete Part II if you and all affiliates (including commonly controlled entities) provide 10,000 or more voice-grade equivalent lines or wireless voice-grade equivalent channels used for local exchange or exchange access service in the state. See instructions for definitions of "voice telephone service", "voice-grade equivalent lines·, "residential and small business", "owned facilities·, "COLO switching centers", and "end users".

If you provide data in Part II, you must provide in Part V a list containing the 5-digit Zip Codes of the end-user locations in which you provide the wireline or fixed wireless voice grade services reported herein. See instructions.

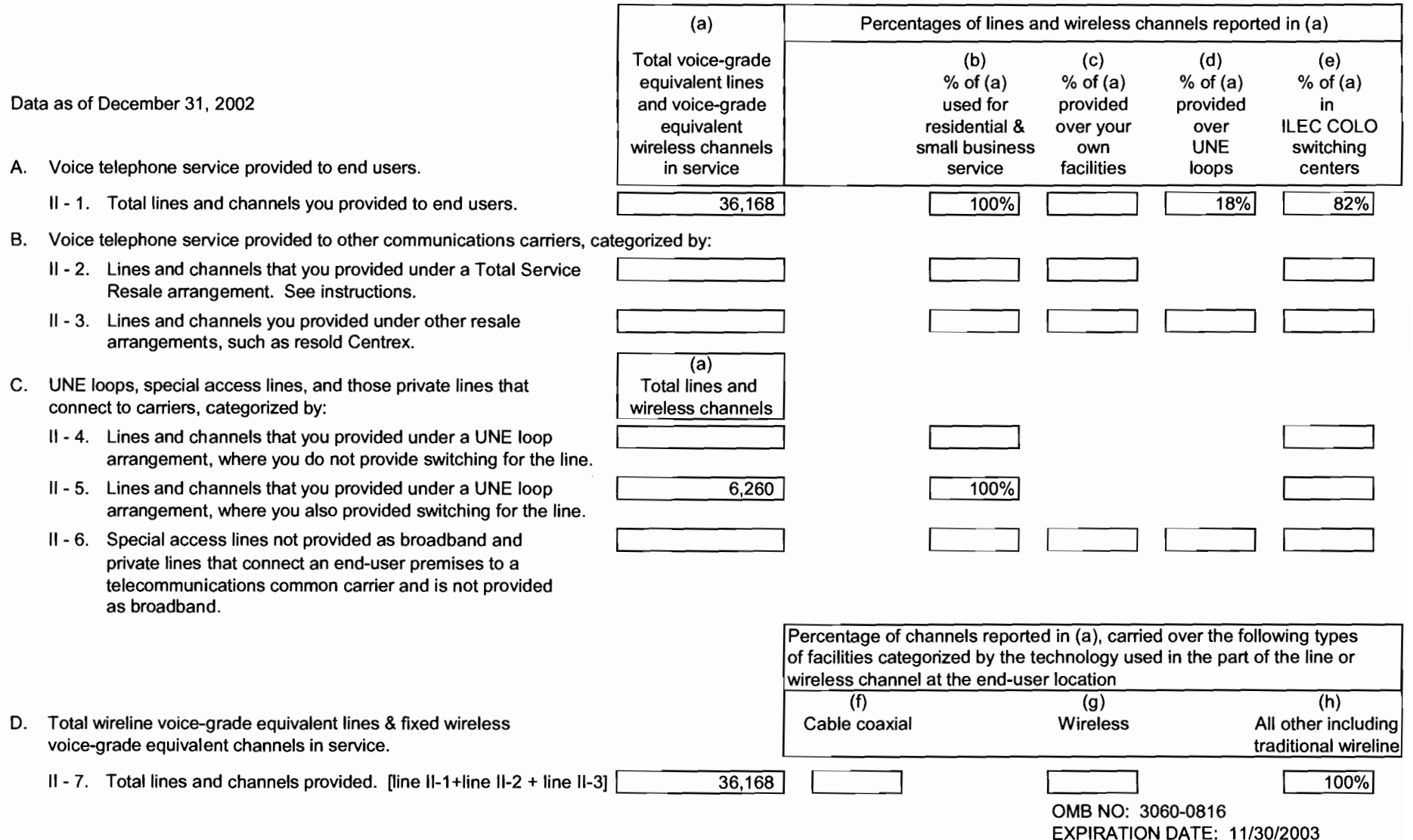

## **FCC Form 477 -- Local Competition and Broadband Reporting Part III: Mobile Local Telephone**

## INewSouth Communications Corp. - non-ILEC operations for Florida December 31, 2002 **-----------------------------------------------------------.**

Complete Part III if you and all affiliates (including commonly controlled entities) serve 10,000 or more mobile voice telephony subscribers in the state over your own facilities. See instructions for definitions of "mobile voice telephony subscribers" and "own facilities".

Data as of December 31, 2002

- A. Mobile voice telephony subscribers in service and served over your own facilities.
	- III 1. Cellular, PCS & other mobile telephony.

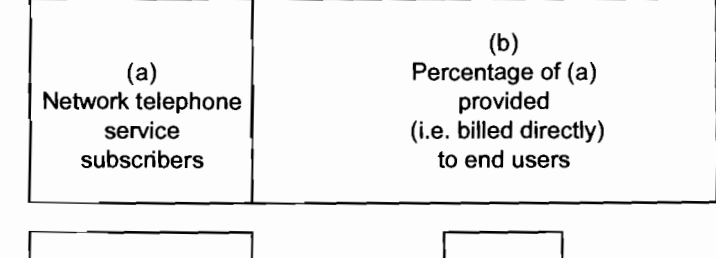

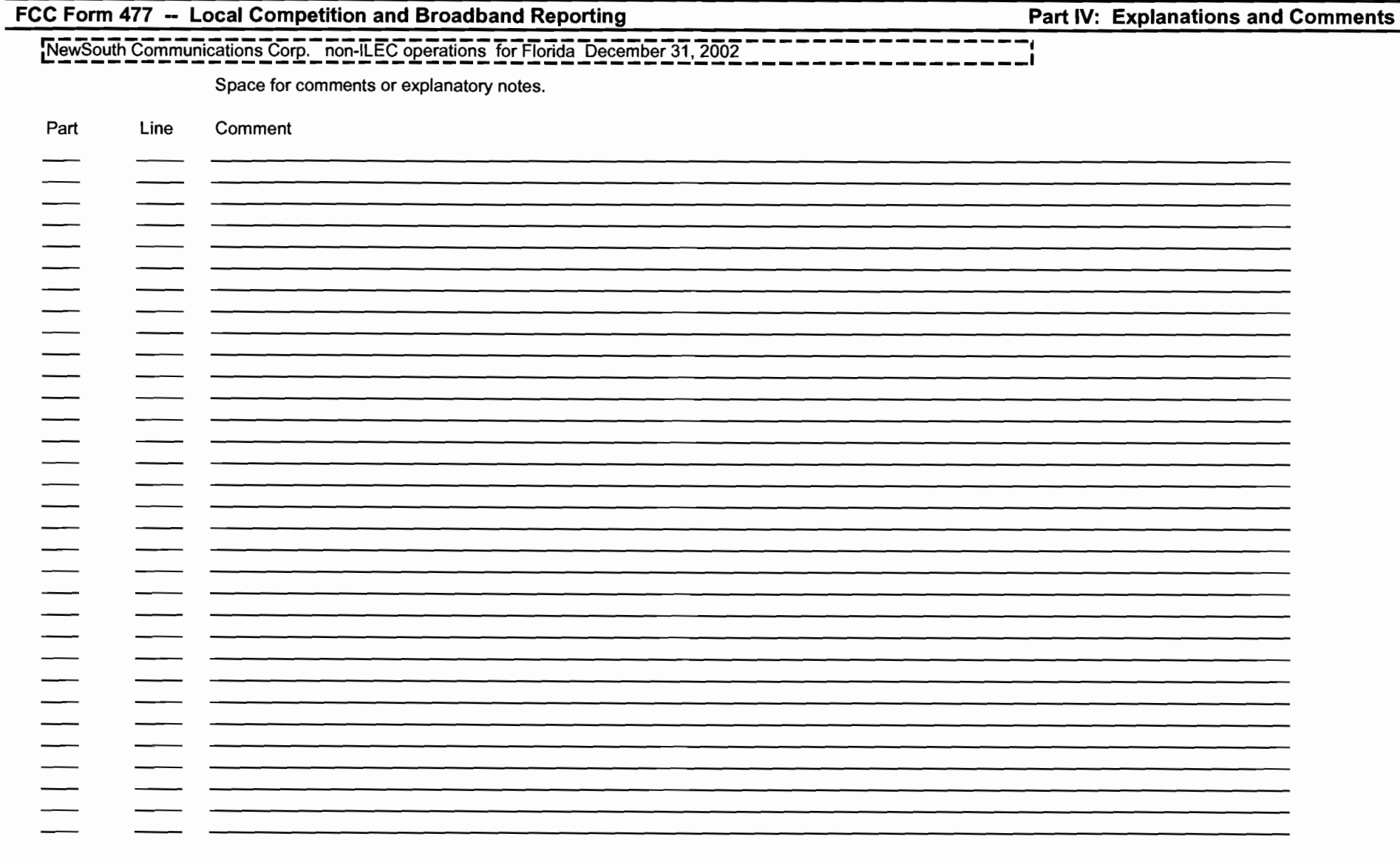

OMS NO: 3060-0816 EXPIRATION DATE: 11/30/2003

## **FCC Form 477 -- Local Competition and Broadband Reporting Part V: Zip Code Listings**

**INewSouth Communications Corp.** non-ILEC operations for Florida December 31, 2002

Filers completing Part I or Part II must supply a list of 5-digit Zip Codes in which the filer has at least one customer. Do not provide customer counts by Zip Code.

Data as of December 31 , 2002

v- 1. 5-digit Zip Codes in the state in which you provide service to end-user locations:

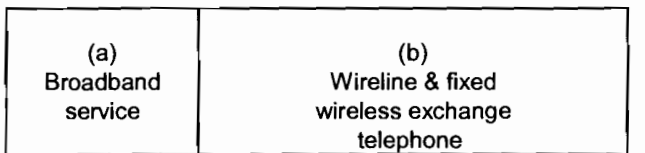

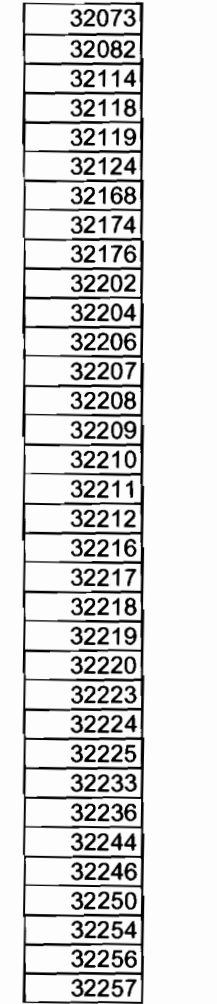

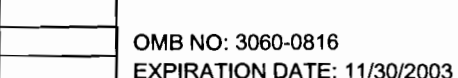

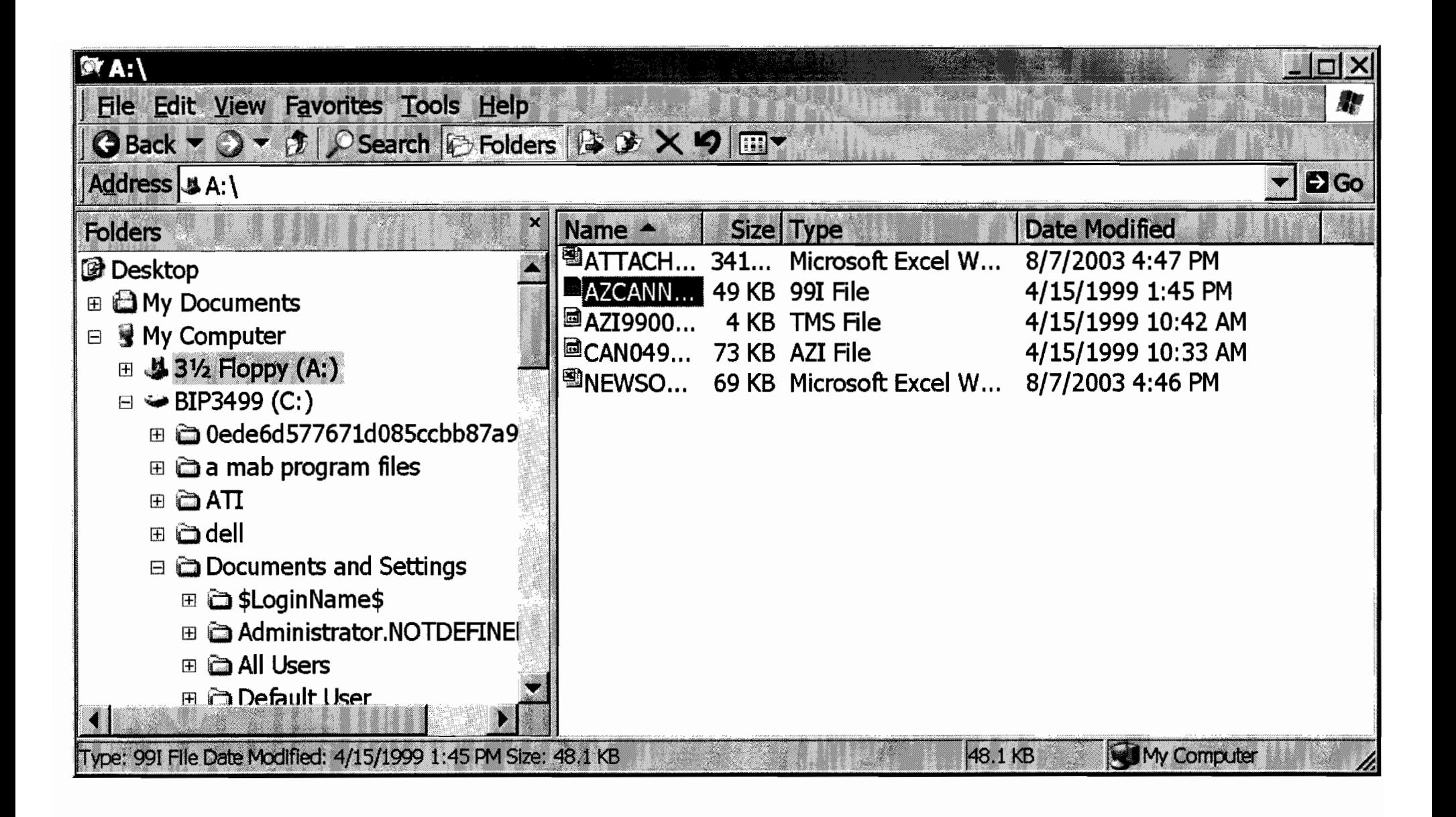

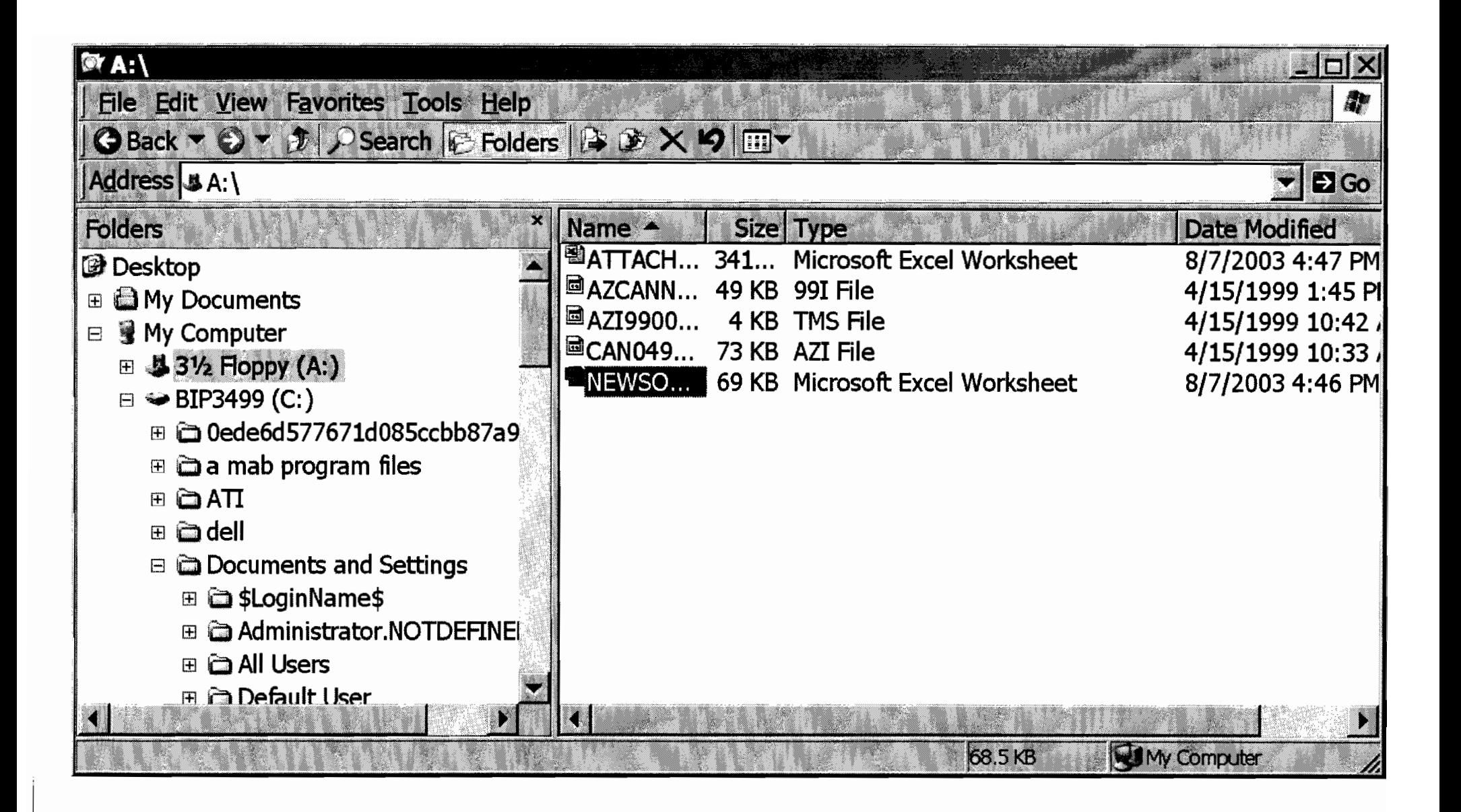

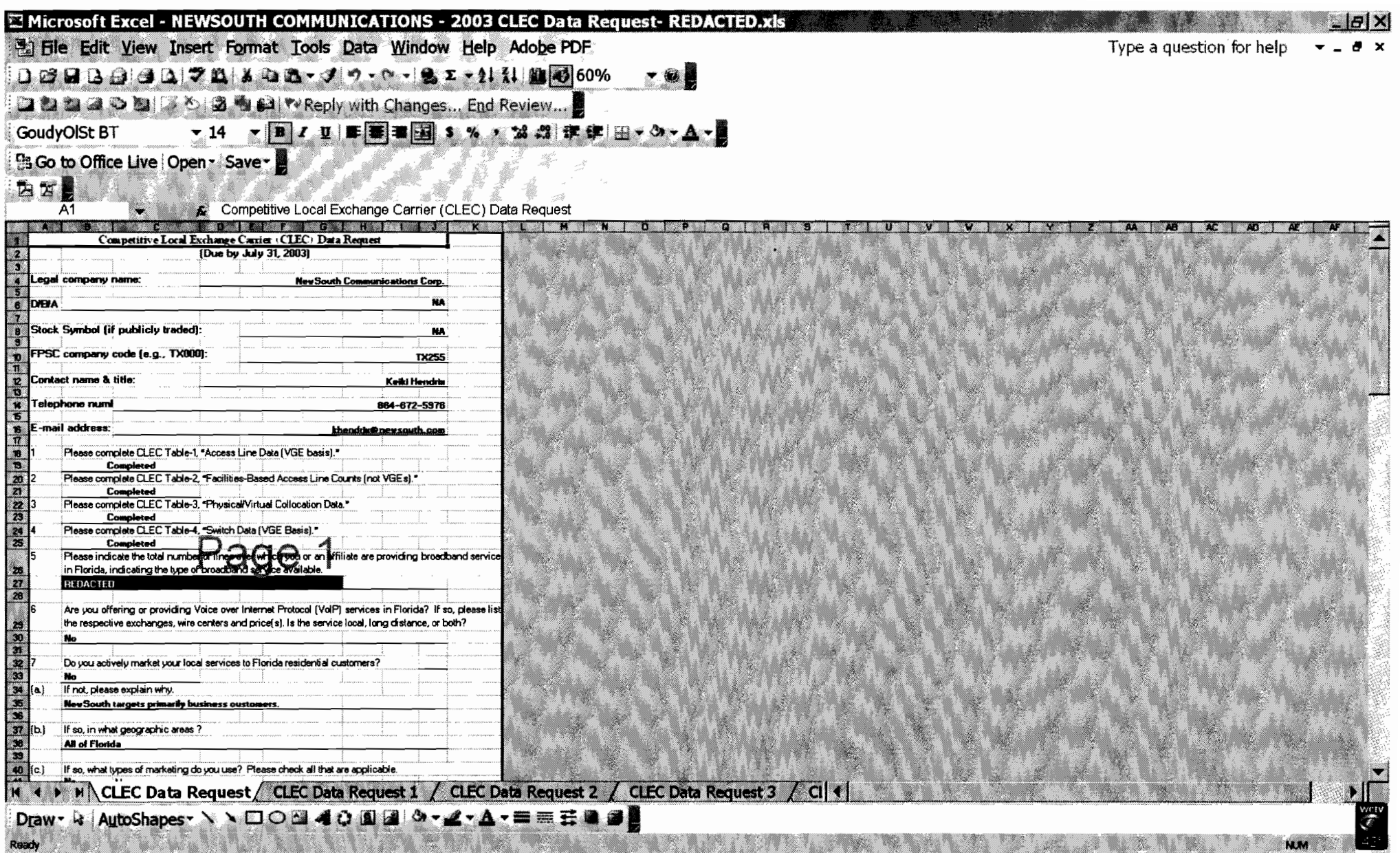

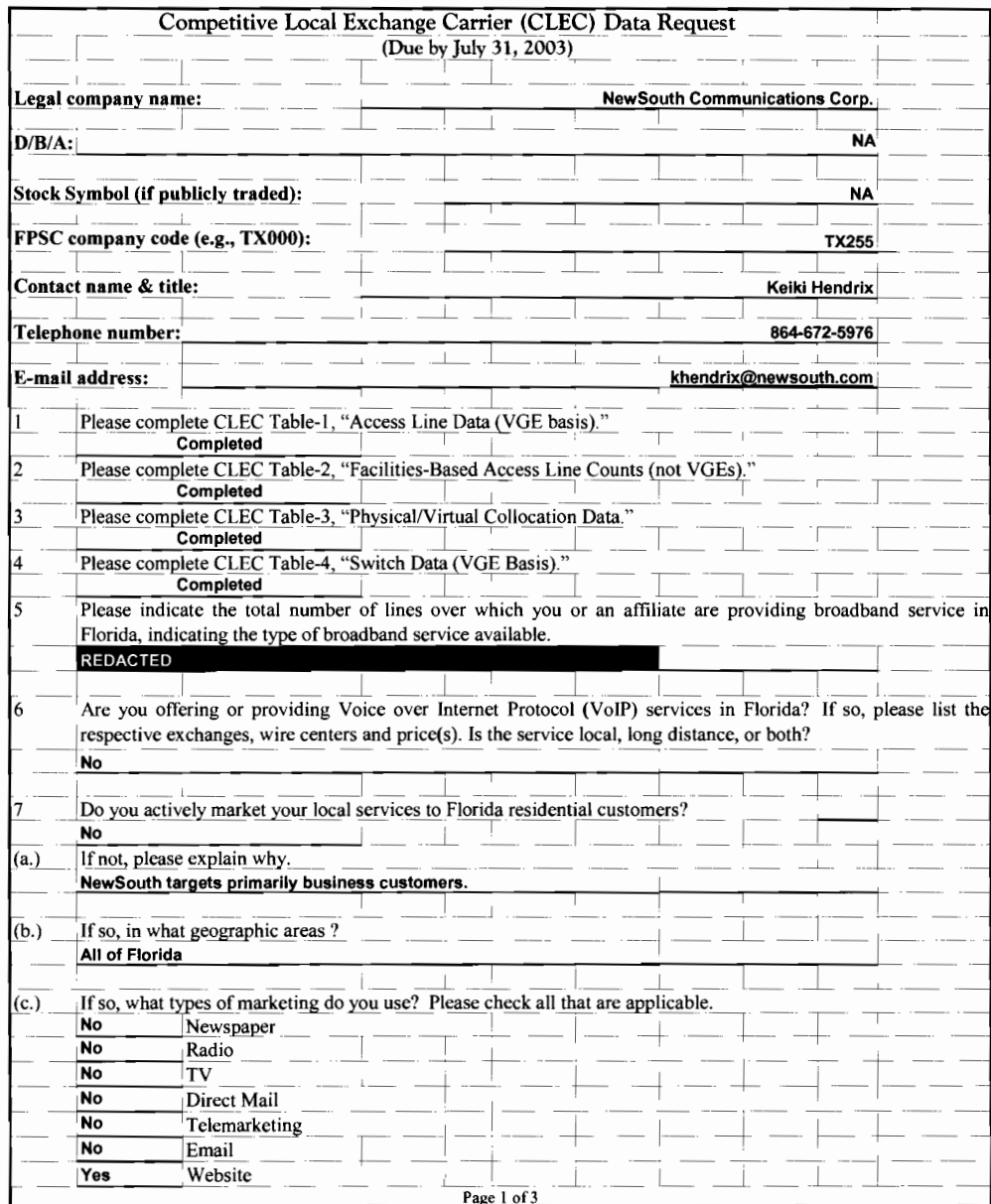

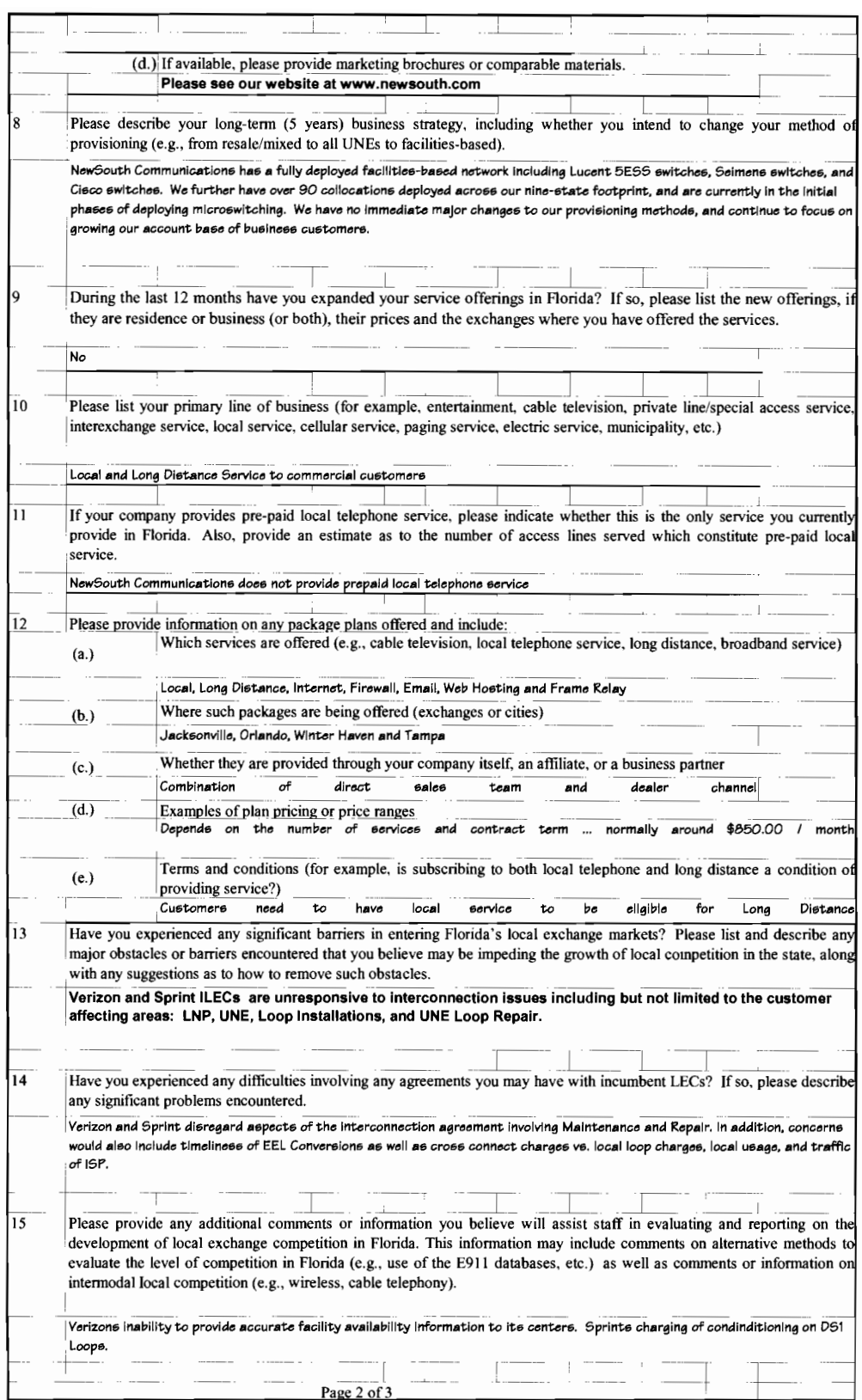

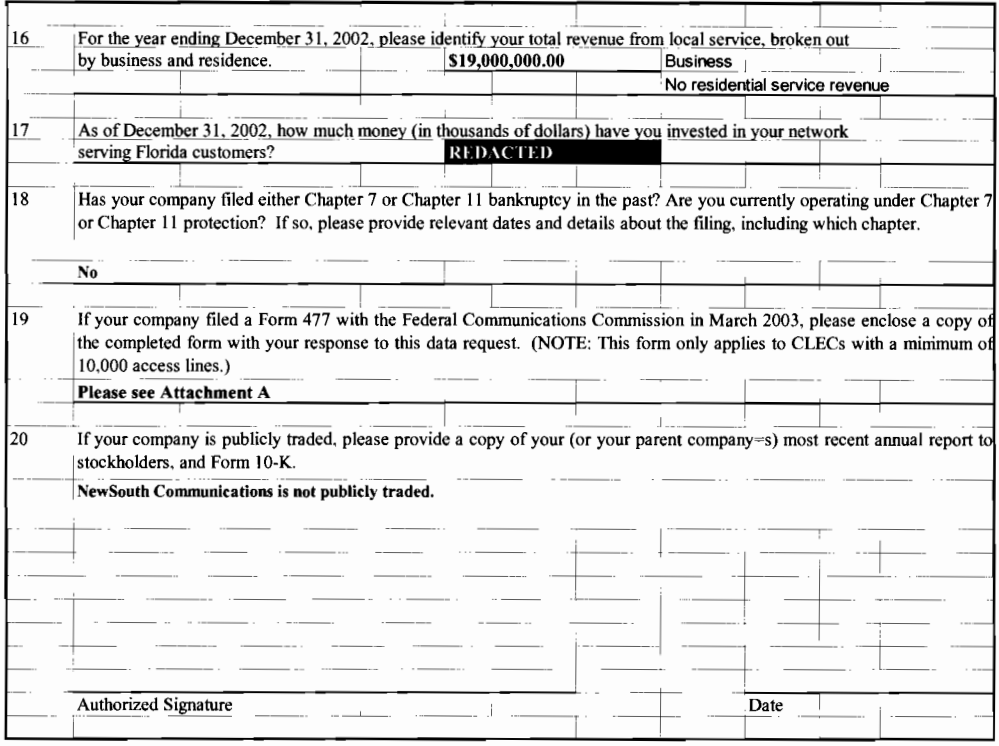

![](_page_15_Picture_4.jpeg)

![](_page_16_Picture_72.jpeg)

**REDACTED** 

**REDACTED** 

![](_page_17_Picture_14.jpeg)

![](_page_18_Picture_15.jpeg)

![](_page_19_Picture_68.jpeg)

![](_page_20_Picture_11.jpeg)

![](_page_21_Picture_4.jpeg)

![](_page_22_Picture_9.jpeg)

![](_page_23_Picture_59.jpeg)

![](_page_24_Picture_4.jpeg)

![](_page_25_Picture_19.jpeg)

![](_page_26_Picture_78.jpeg)

![](_page_27_Picture_4.jpeg)

![](_page_28_Picture_10.jpeg)

![](_page_29_Picture_14.jpeg)

![](_page_30_Picture_10.jpeg)

![](_page_31_Picture_4.jpeg)

![](_page_32_Picture_10.jpeg)

![](_page_33_Picture_12.jpeg)

![](_page_34_Picture_7.jpeg)

![](_page_35_Picture_10.jpeg)

![](_page_36_Picture_10.jpeg)

![](_page_37_Picture_5.jpeg)

![](_page_38_Picture_208.jpeg)

![](_page_39_Picture_14.jpeg)

![](_page_40_Picture_16.jpeg)

![](_page_41_Picture_14.jpeg)